# <span id="page-0-0"></span>**PROYEK AKHIR PEMASANGAN LABORATORIUM**

# **JARINGAN KOMPUTER VIRTUAL BERBASIS CLIENT**

# **SERVER PRAKTIK MODUL 8 DEVNET PADA SITUASI**

# **PANDEMI COVID-19**

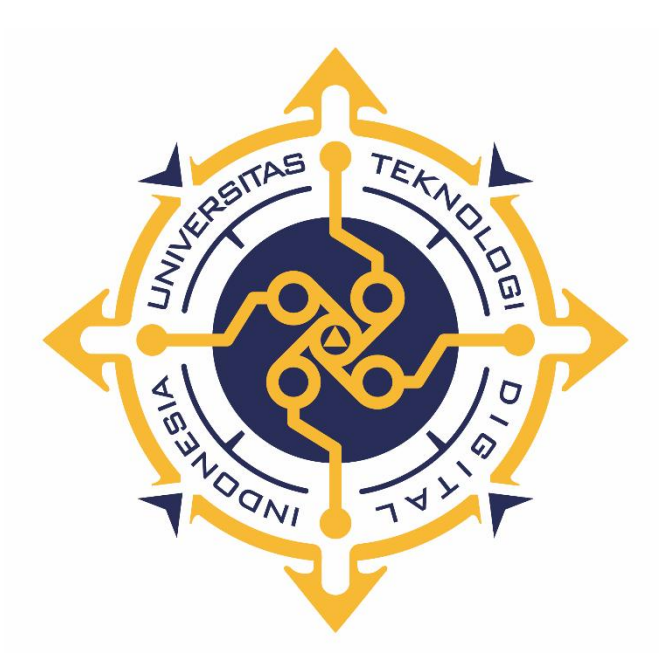

**FERNANDA RIZKY ATMAJA**

**NIM : 193310010**

**PROGRAM STUDI TEKNOLOGI KOMPUTER PROGRAM DIPLOMA TIGA FAKULTAS TEKNOLOGI INFORMASI UNIVERSITAS TEKNOLOGI DIGITAL INDONESIA YOGYAKARTA 2022**

# **PROYEK AKHIR PEMASANGAN LABORATORIUM JARINGAN KOMPUTER VIRTUAL BERBASIS CLIENT SERVER PRAKTIK MODUL 8**

**DEVNET PADA SITUASI PANDEMI COVID-19**

**Diajukan sebagai salah satu syarat untuk menyelesaikan studi**

**Program Diploma**

**Program Studi Teknologi Komputer**

**Fakultas Teknologi Informasi**

**Universitas Teknologi Digital Indonesia**

**Yogyakarta**

**Disusun Oleh FERNANDA RIZKY ATMAJA NIM : 193310010**

**PROGRAM STUDI TEKNOLOGI KOMPUTER PROGRAM DIPLOMA TIGA FAKULTAS TEKNOLOGI INFORMASI UNIVERSITAS TEKNOLOGI DIGITAL INDONESIA YOGYAKARTA 2022**

#### <span id="page-2-0"></span>**PERNYATAAN KEASLIAN PROYEK AKHIR**

Dengan ini saya menyatakan bahwa naskah Proyek Akhir ini belum pernah diajukan untuk memperoleh gelar Ahli Madya Komputer di suatu Perguruan Tinggi, dan sepanjang pengetahuan saya tidak terdapat karya atau pendapat yang pernah ditulis atau diterbitkan oleh orang lain, kecuali yang secara sah diacu dalam naskah ini dan disebutkan dalam daftar pustaka.

Yogyakarta, 1 Agustus 2022

Fernanda Rizky Atmaja NIM: 193310010

#### <span id="page-3-0"></span>**HALAMAN PERSEMBAHAN**

Terima Kasih Tuhan Yesus untuk segala berkat dan penyertaan yang eng-Kau berikan kepada Anak-Mu ini, sehingga sudah mampu menyelesaikan proyek akhir ini. Karya sederhana ini, aku persembahkan untuk :

- $\triangleright$  Kedua Orang tua (Ayah dan Ibu), terima kasih yang sangat luar biasa Ayah dan Ibu untuk semua cinta, kasih sayang, perjuangan, pengorbanan, kerjakeras, dan segala yang kalian berikan sampai saya bisa menjadi sepertisekarang ini. Kalian selalu memberikan dukungan baik secara moril maupunmateril, arahan, bimbingan, semangat, dan motivasi dalam segenap perjalananhidup yang saya jalani, hingga sampai saat ini dapat menyelesaikan pendidikan tepat pada waktunyaTeman –teman tercinta, terima kasih untuk kebersamaan, kekompakan dan bantuannya.
- Bapak Adi Kusjani, S.T., M.Eng, Ketua Program Studi Teknologi Komputer.
- Dosen Pembimbing saya Drs.Berta Bednar, M.T. Yang telah membimbing hingga terselesainya Proyek Akhir ini.
- Teman-teman jurusan Teknologi Komputer angkatan 2019 yang telah bersama sama menyelsaikan proyek akhir ini bersama sama.
- $\triangleright$  Segenap pihak yang tidak dapat disebutkan satu persatu. Terima kasih atas doa, motivasi dan bantuannya.

# <span id="page-4-0"></span>**HALAMAN MOTTO**

*Jika orang lain bisa maka saya juga harus bisa.-Fernanda Rizky Atmaja-*

#### <span id="page-5-0"></span>**KATA PENGANTAR**

Segala puji syukur kami panjatkan kehadirat Tuhan Yang Maha Kuasa, karena oleh anugerah-Nya, kemurahan dan kasih setiaNya yang besar akhirnya penulis dapat menyelesaikan penulisan proyek akhir dengan judul: "Pemasangan Laboratorium Jaringan Komputer Virtual Berbasis Client *Server* Praktik Modul 8 Devnet Pada Situasi Pandemi Covid-19".

Penulis menyadari sepenuhnya bahwa proyek akhir ini masih jauh dari kesempurnaan karena menyadari segala keterbatasan yang ada. Untuk itu demi sempurnanya proyek akhir ini, penulis sangat membutuhkan dukungan dan sumbangsih pikiran yang berupa kritik dan saran yang bersifat membangun.

Proyek akhir ini dipersembahkan kepada kedua orang tua yang telah tulus ikhlas memberikan kasih sayang, cinta, doa, perhatian, dukungan moral dan materil yang telah diberikan selama ini.

Penyusunan proyek akhir ini tidak lepas dari bantuan berbagai pihak, karena itu penulis menyampaikan ucapan terima kasih kepada:

- 1. Bapak Ir. Totok Suprawoto, M.M., M.T., Sebagai Rektor Universitas Teknologi Digital Indonesia.
- 2. Adi Kusjani, S.T., M.Eng. Selaku Ketua Program Studi Teknologi Komputer.
- 3. Drs.Berta Bednar, M.T. Selaku pembimbing yang telah meluangkan waktunya untuk membimbing penulis.
- 4. Yudhi Kusnanto, S.T., M.T. selaku penguji. Terima kasih atas waktu, masukan dan arahannya.
- 5. Drs.Berta Bednar, M.T. Selaku penasehat akademik yang bersedia meluangkan waktunya untuk membimbing dan mengarahkan penulis.

Kiranya proyek akhir ini dapat memberikan manfaat dan masukan bagi pembaca. Terima Kasih.

Yogyakarta, 1 Agustus 2022

Fernanda Rizky Atmaja

# <span id="page-6-0"></span>**DAFTAR ISI**

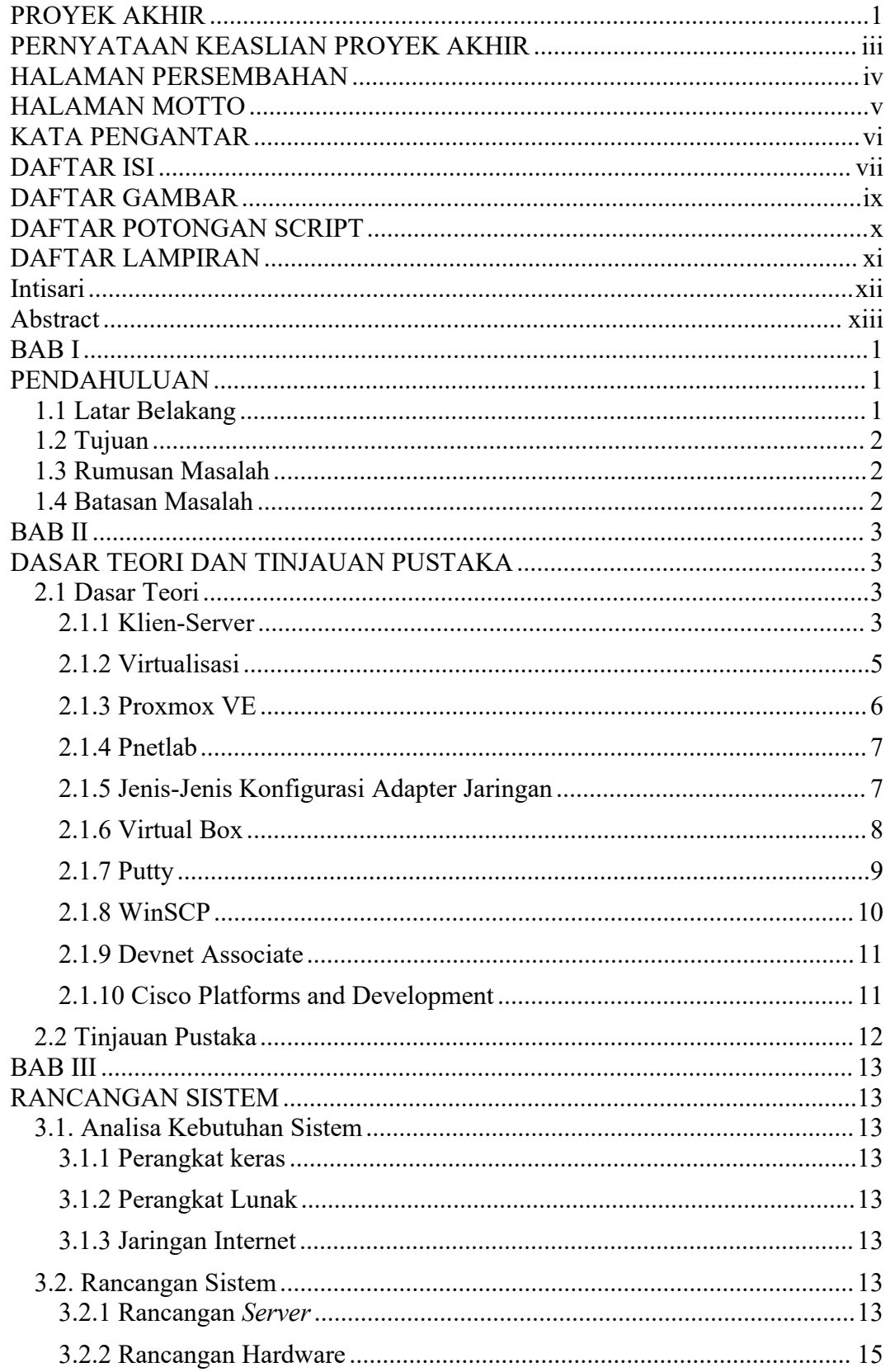

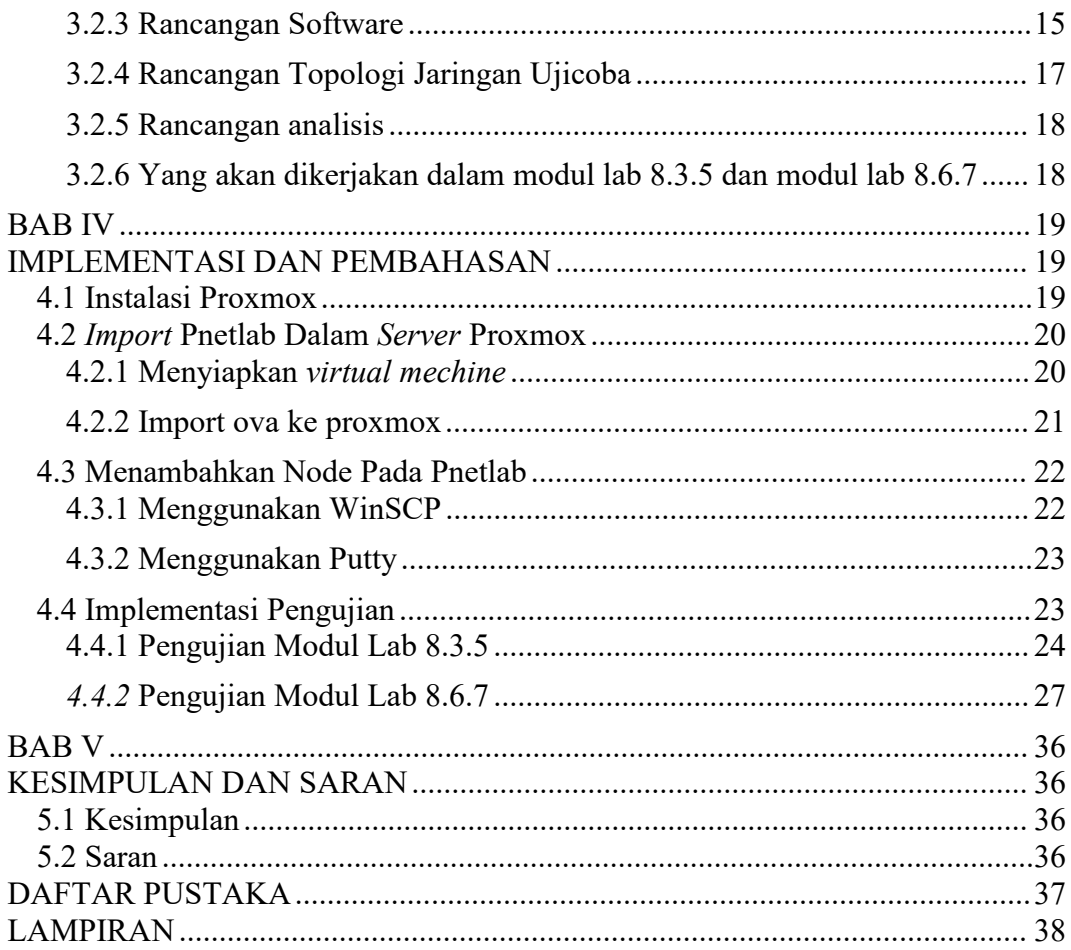

# <span id="page-8-0"></span>**DAFTAR GAMBAR**

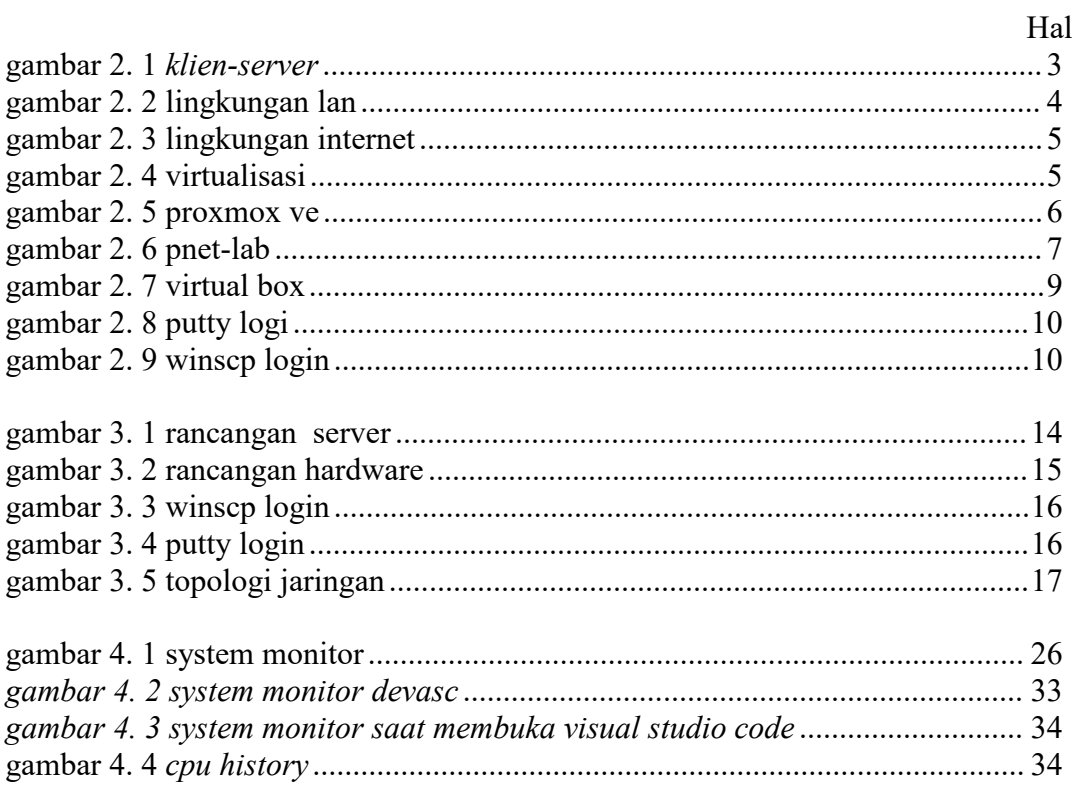

## <span id="page-9-0"></span>**DAFTAR POTONGAN SCRIPT**

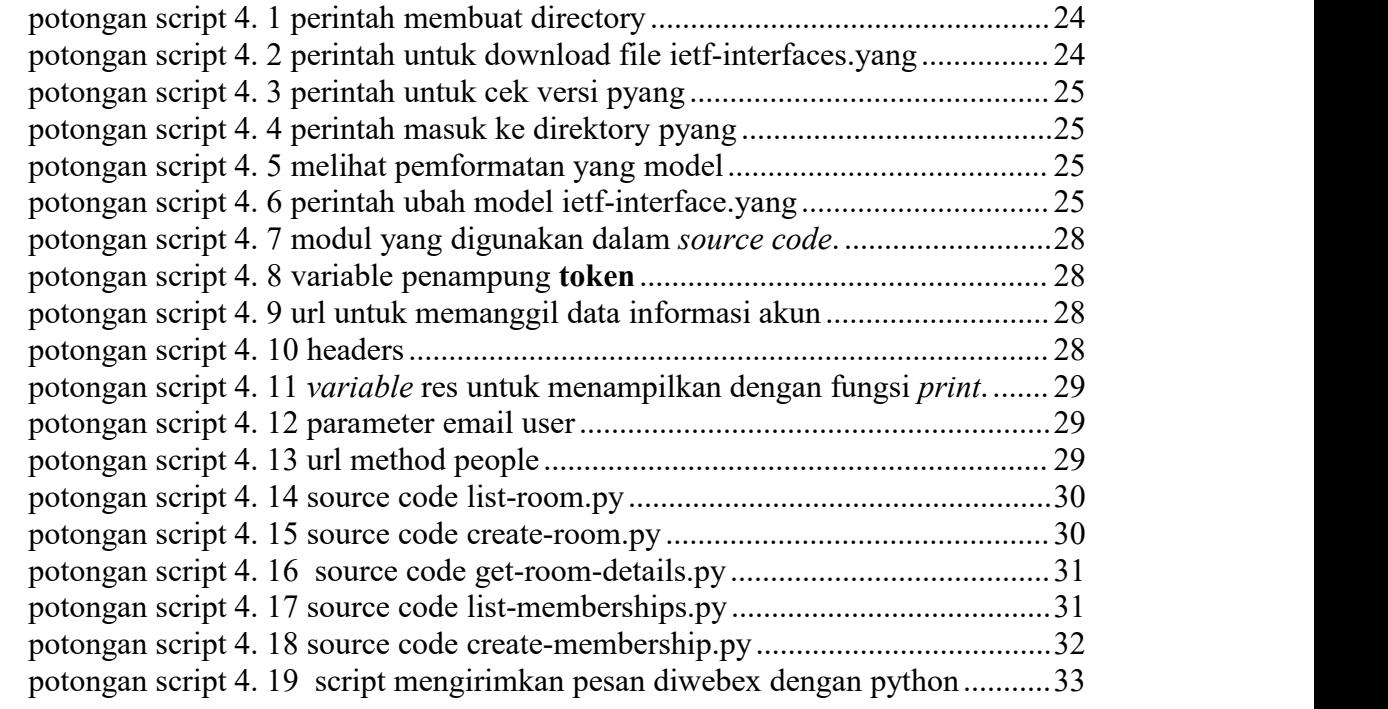

## <span id="page-10-0"></span>**DAFTAR LAMPIRAN**

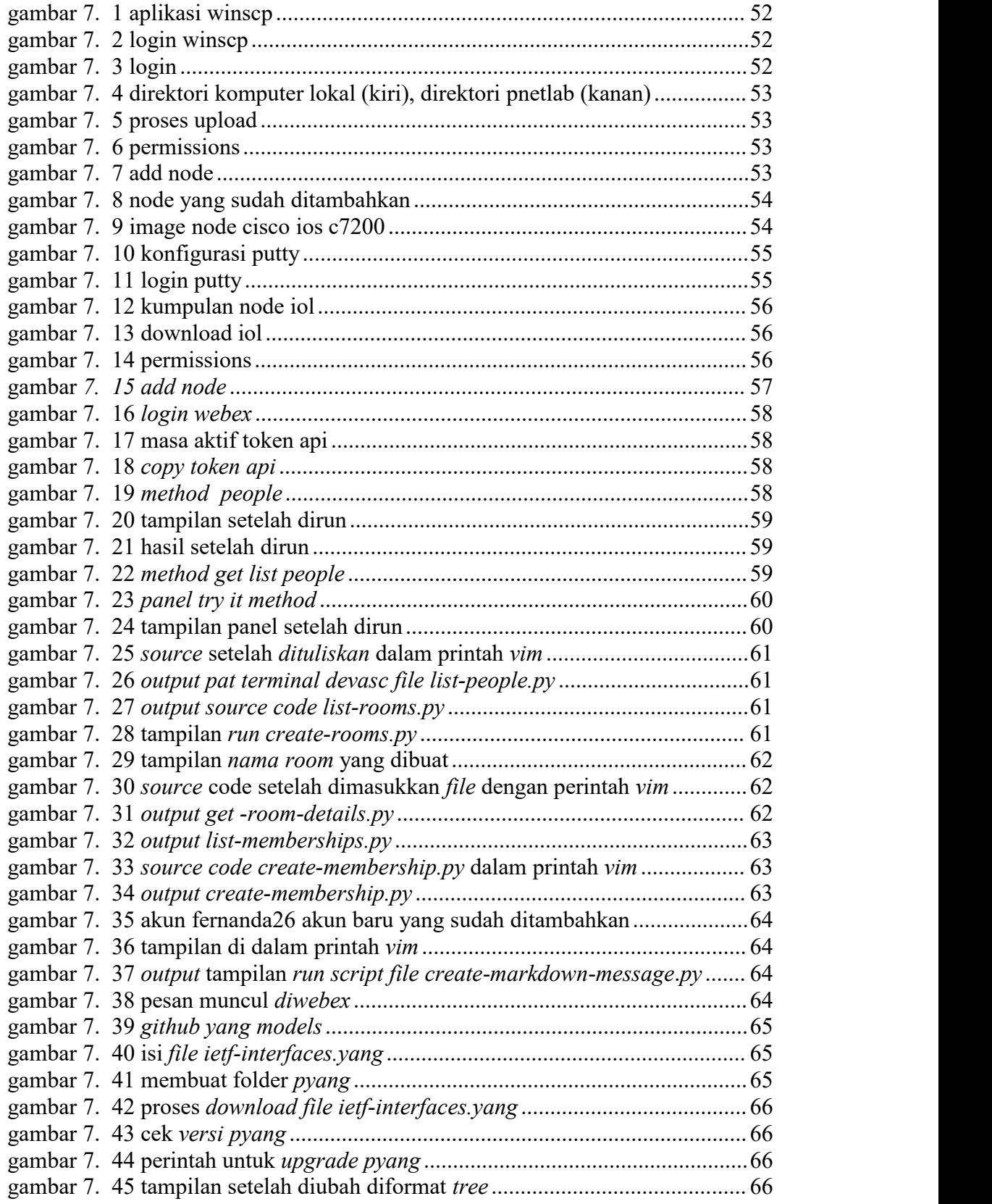

#### <span id="page-11-0"></span>**Intisari**

Kondisi *Pandemic* Covid-19 hingga saat ini pada saat naskah dibuat, masih banyak gelombang pandemic yang masih berlanjut. Dilingkup pembelajaran Informatika pada sektor Pendidikan tinggi, memiliki kegiatan praktikum yang diharapkan memberikan pengalaman *skill*. Agar dapat memantapkan pengetahuan konseptual dalam situasi Pemberlakuan Pembatasan Kegiatan Masyarakat (PPKM). Sehingga perlu adanya pembelajaran *alternatif* salah satu diantaranya adalah *virtualization*.

Pemasangan ini bertujuan untuk memeriksa kebutuhan praktikum *online* menggunakan *software* yang dipasangkan laboratorium *virtual* dengan *client server* untuk menjembatani kebutuhan mahasiswa yang terpaksa melakukan praktik virtualisasi dengan dukungan perangkatindividu yang minimun, sehingga masih mampu menjalankan *remote virtualization* dengan mengandalkan koneksi *internet.*

Kata kunci: *remote*, *virtualization*, *internet,* Laboratorium, koneksi

#### <span id="page-12-0"></span>**Abstract**

The current situation of the Covid-19 Pandemic at the time the script was written, there are still many waves of pandemics that are still continuing. In the scope of learning Informatics in the higher education sector, it has practical activities that are expected to provide skill experience. In order to be able to strengthen conceptual knowledge in the situation of the Enforcement of Community Activity Restrictions (PPKM). So there is a need for alternative learning, one of which is virtualization.

This installation aims to examine the need for online practicum using software that is paired with a virtual laboratory with a client server to bridge the needs of students who are forced to practice virtualization with minimal support for individual devices, so that they are still able to run remote virtualization by relying on an internet connection.

**Keywords:** *remote*, *virtualization, internet, Laboratorium, connection*